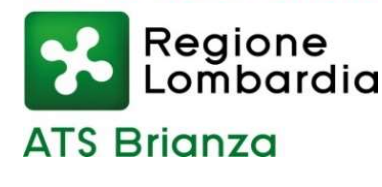

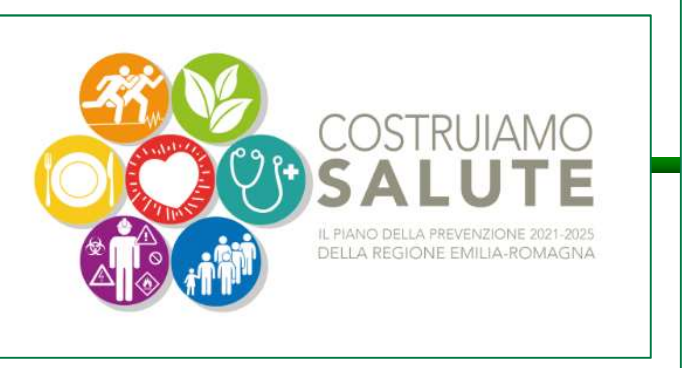

**Convegno nazionale** 

**IL RISCHIO CANCEROGENO NEGLI AMBIENTI DI LAVORO IN ITALIA TRA ACQUISIZIONI SCIENTIFICHE E STRATEGIE DI PREVENZIONE DELLE REGIONI E PA** 

# Il registro degli esposti ad agenti cancerogeni

Dott. Roberto Agnesi  $UOC-PSAL$ 

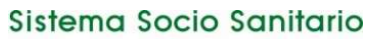

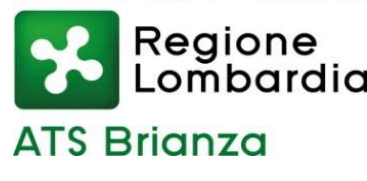

Articolo Sanitario<br>
S Brianza<br>
S Brianza<br>
Articolo 243 - Registro di esposizione e cartelle sanitarie<br>
1. Il lavoratori di cui all'<u>articolo 242</u> sono iscritti in un registro nel quale<br>
riportata, per ciascuno di essi, l'a 1. I Regione<br>
1. I Regione<br>
1. I lavoratori di cui all'<u>articolo 242</u> sono iscritti in un registro nel quale è<br>
1. I lavoratori di cui all'<u>articolo 242</u> sono iscritti in un registro nel quale è<br>
1. I lavoratori di cui all riportata, per ciascuno di essi, l'attività svolta, l'agente cancerogeno o mutageno utilizzato e, ove noto, il valore dell'esposizione a tale agente. **Articolo 243 - Registro di esposizione e cartelle sanitarie**<br>
1. I lavoratori di cui all'<u>articolo 242</u> sono iscritti in un registro nel quale è<br>
riportata, per ciascuno di essi, l'attività svolta, l'agente cancerogeno o<br>

(… omissis …)

### Art 242 Accertamenti sanitari e norme preventive e protettive specifiche

evidenziato un rischio per la salute sono sottoposti a sorveglianza sanitaria. (... omissis ...)<br>
11 242 Accertamenti sanitari e norme preventive e protettive speci<br>
11 Iavoratori per i quali la valutazione [dei rischi] di cui all'articolo 2<br>
2<br>
2<br>
5 Couloc e iscrizione nel registro COINCIDONO<br>
2<br>
5 - **Dover the estime entity of the step interpretator is an itaria** entity and the evidenziato un **rischio per la salute** sono sottoposti a sorveglianza sanitaria.<br>
- *Correglianza sanitaria* e iscrizione nel registro COINC

(… omissis …)

### Due conseguenze:

- 
- … connessione con livelli di azione e limiti di esposizione

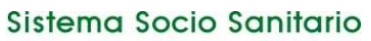

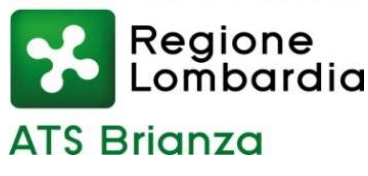

# Vediamo lo strumento REGISTRO INFORMATIZZATO…

Senza entrare nelle questioni sopra esposte

In particolare due applicazioni:

- Linkage con altri data base per una prima verifica della congruità delle informazioni registrate
- Potenzialità dello strumento se le informazioni sono rappresentative della realtà espositiva

Il registro informatico deriva dal modello «cartaceo» e quindi ne condivide struttura e limiti

Attualmente il portale INAIL consente soltanto di vedere le singole trasmissioni senza possibilità di elaborazione. Nel prossimo futuro (previe stipula delle convenzioni INAIL Regioni) possono essere fatte le seguenti ipotesi:

- Consultazione cruscotto on line tramite portale per elaborazioni predefinite
- Download di dati in formato csv per elaborazioni libere

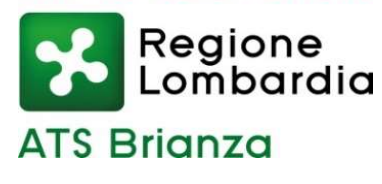

# UNA PRIMA DOMANDA ( … lecita !)

# Sorveglianza sanitaria e registro coincidono ?

Un Precedente:  $\rightarrow$  DORS: voci di tariffa INAIL con possibile esposizione a cancerogeni.

- Metodo: trascrizione registri cartacei pervenuti alla AULSS 9 Treviso (prima della riforma del 2018) su supporto informatizzato
- Confronto con ATECO AZIENDE Flussi INAIL Regioni e dati comunicazioni ART. 40

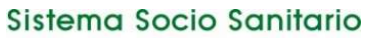

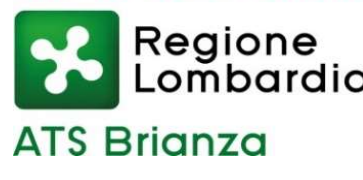

Esempio di analisi di uno specifico settore: l'industria del legno (Prov. Treviso)

- ART. 40: I dati consentono di analizzare con un livello di dettaglio molto fine l'attività di sorveglianza sanitaria e di compararla con le attività economiche e produttive effettivamente presenti nel territorio Esempio di analisi di uno specifico settore<br>
mbardia<br>
I'industria del legno (Prov. Treviscon archividae I'industria del legno (Prov. Treviscon ART.<br>
40: I dati consentono di analizzare con un<br>
livello di dettaglio molto fi recupero codici ATECO).
- Come esempio confronto tra presenza di aziende dei settori ATECO C16 e C31 (Industria del legno e Costruzione mobili) con la presenza di aziende<br>sorvegliate per il rischio «Agenti cancerogeni e sanitaria e di compararla con le attività economiche<br>e produttive effettivamente presenti nel territorio<br>(dopo linkage con archivio aziende INAIL per<br>recupero codici ATECO).<br>Come esempio confronto tra presenza di aziende<br>d mutageni», molto rilevante in questi due settori.

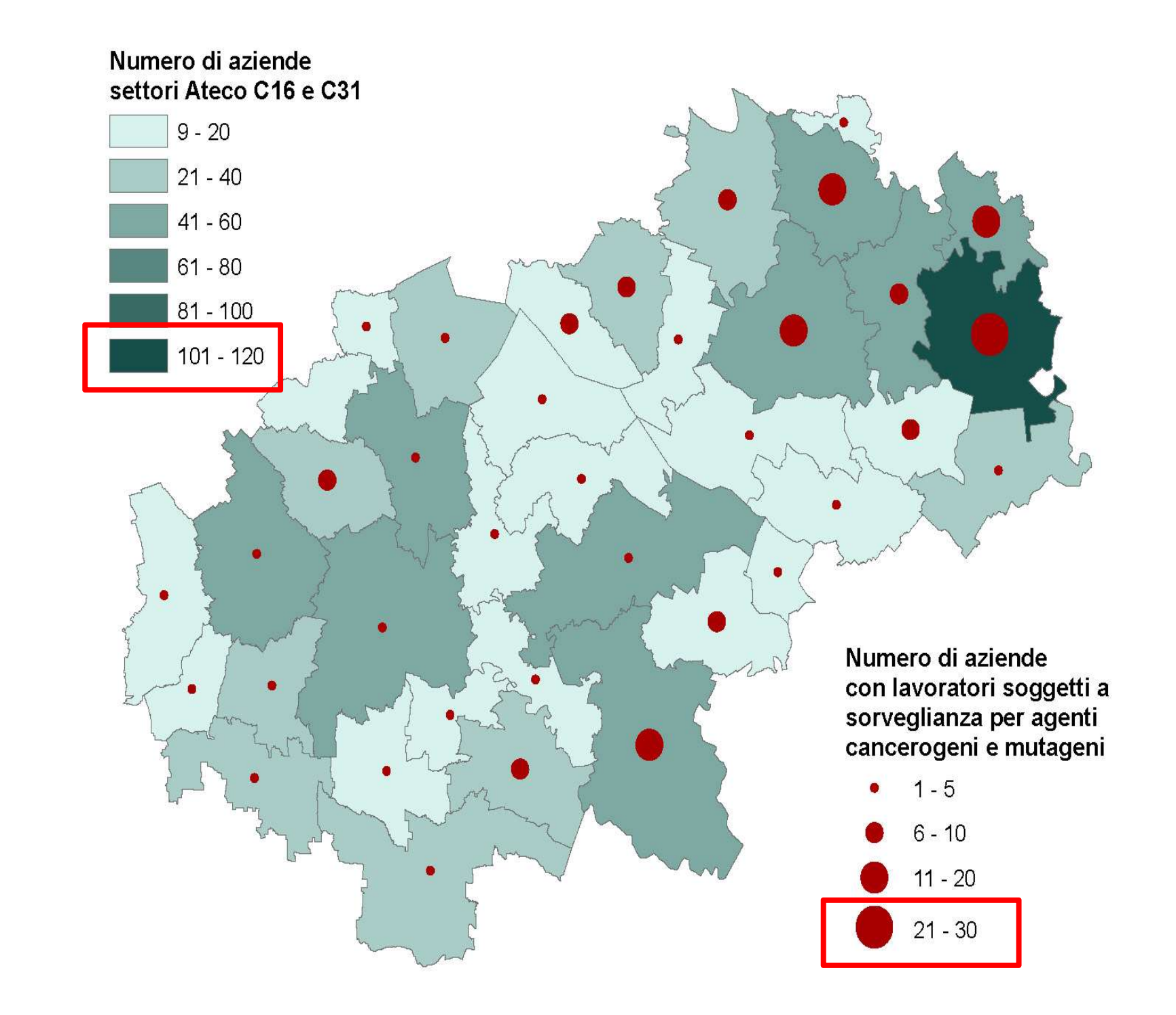

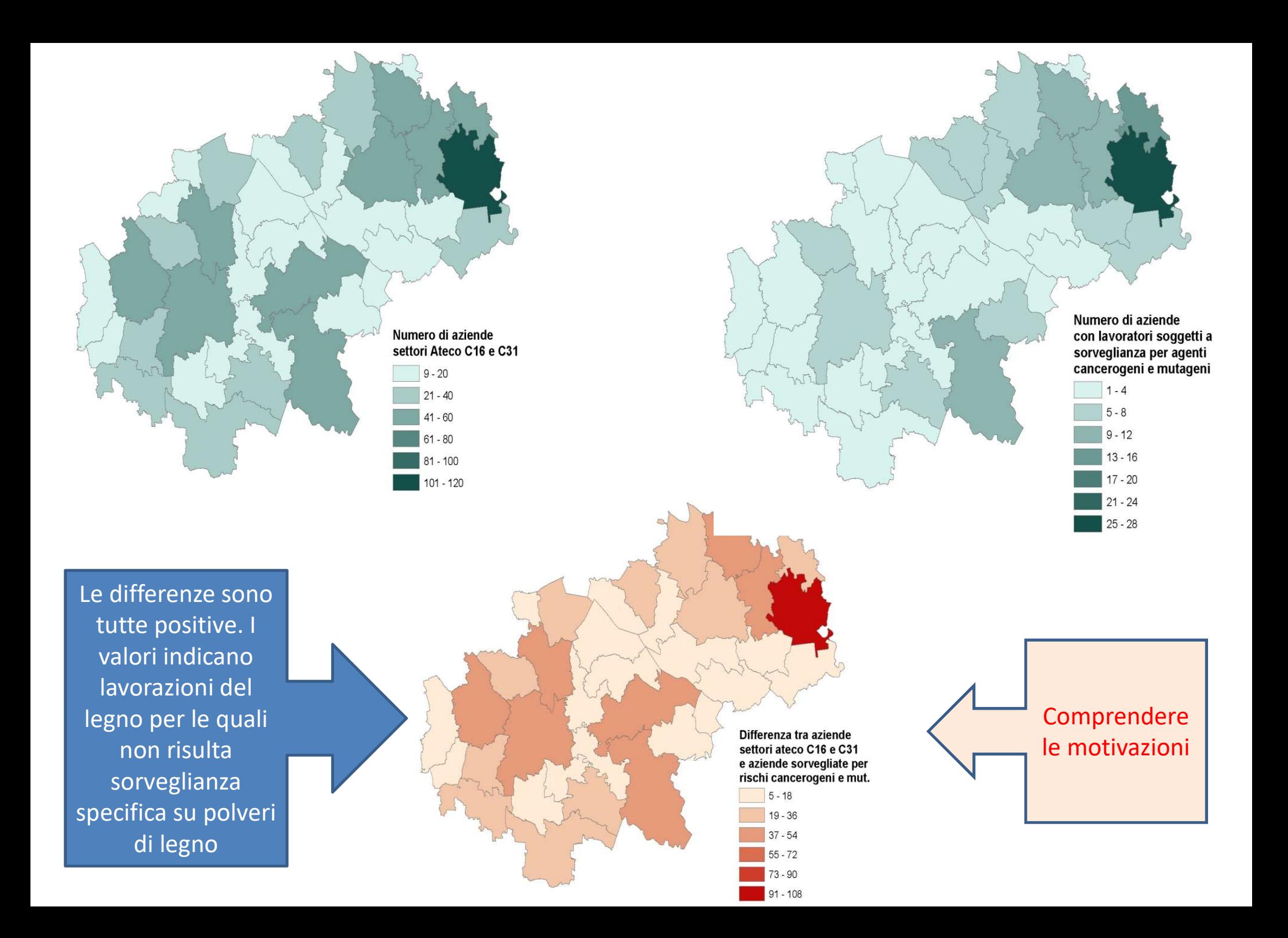

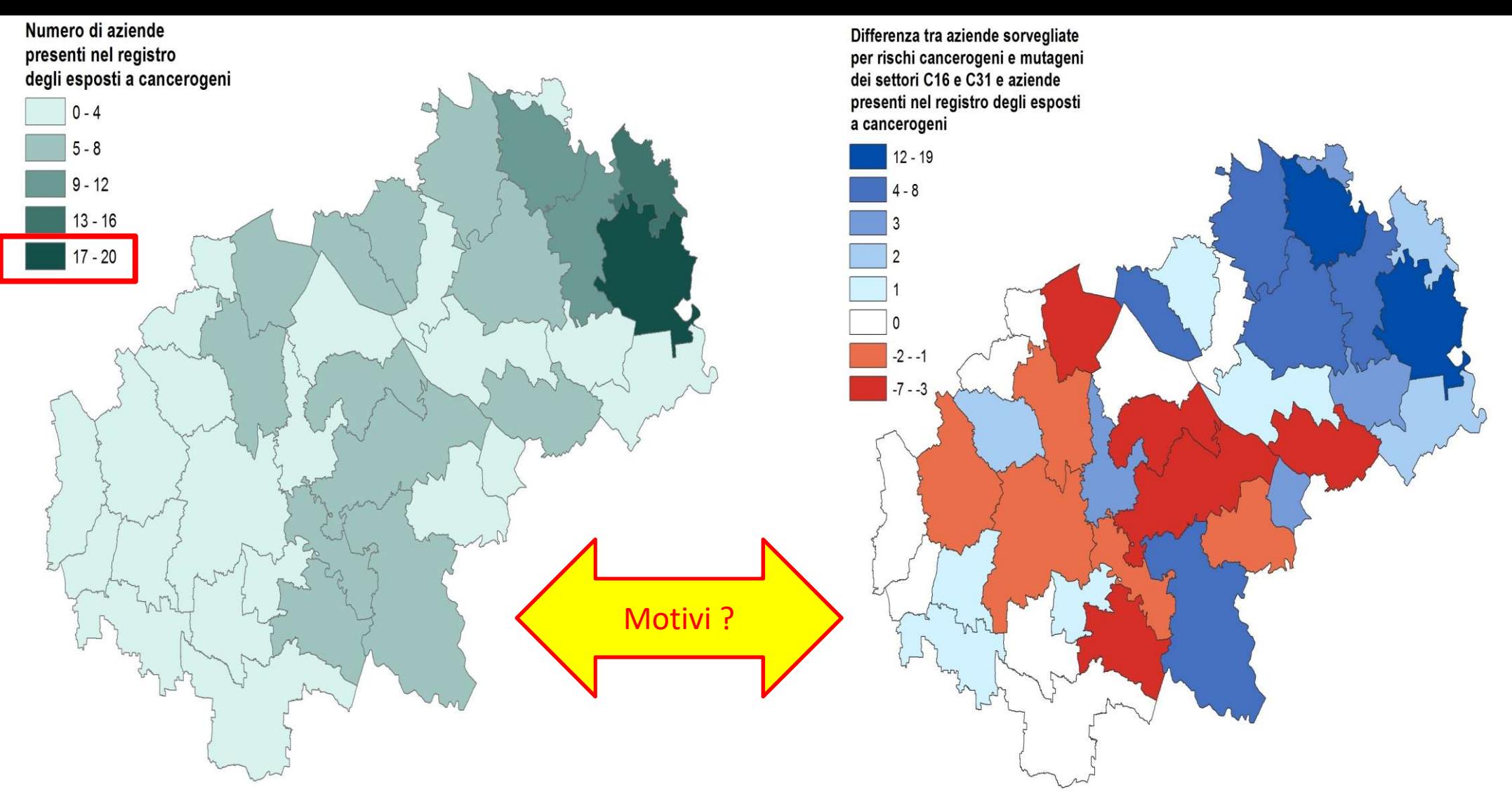

Nella mappa a sinistra viene proiettato il numero di aziende per comune (dell'ULSS9) presenti nel registro degli esposti a cancerogeni.

Nella mappa a destra viene riportata la differenza tra il numero di aziende soggette a sorveglianza per rischi cancerogeni (dei settori C16 e C31, industria del legno) e il numero di aziende presenti nel registro. Il colore blu indica che in quel dato comune ci sono più aziende sorvegliate per rischi cancerogeni che aziende nel registro esposti a cancerogeni; il colore rosso indica che in quel dato comune le aziende sorvegliate per rischi cancerogeni (dell'industria del legno) sono meno delle aziende presenti nel registro; il bianco indica che i due numeri coincidono. IL RISULTATO INDICA LA NECESSITA' DI ULTERIORI APPROFONDIMENTI (SUL CAMPO)

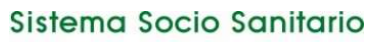

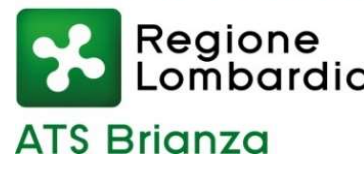

## IL nuovo FLUSSO INAIL (sperimentazione)

Potenzialità del Flusso da INAIL e dello scaricamento dati da comunicazioni telematiche che hanno sostituito le precedenti Sistems Socio Santiario<br>
ATS Brianza<br>
ATS Brianza<br>
Potenzialità del Flusso da INAIL e dello scaricamento dati da<br>
comunicazioni telematiche che hanno sostituito le precedenti<br>
modalità di invio cartaceo o PDF (dati csv da con il limite, per ora, della copertura temporale - analisi dati Flusso da INAIL e dello scaricamento dati da<br> **comunicazioni telematiche** che hanno sostituito le precedenti<br>
modalità di invio cartaceo o PDF (dati csv da INAIL - sviluppo futuro)<br>
con il **limite, per ora,** Potenzialità del Flusso da INAIL e dello<br>**comunicazioni telematiche** che hanno<br>modalità di invio cartaceo o PDF (dati<br>con il **limite, per ora, della copertura**<br>- analisi dati registri in sostituzione de<br>- linkage con altri modalità di invio cartaceo o PDF (d<br>con il **limite, per ora, della copertu**<br>- analisi dati registri in sostituzione<br>- linkage con altri data base<br>- (MAPPATURA DEI RISCHI)<br>**Dati di A** 

- 
- 
- 

Dati di ATS Brianza

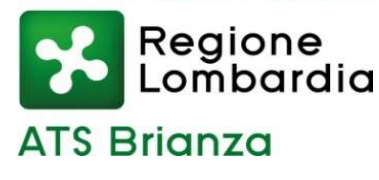

# Esempi di possibili elaborazioni con i flussi di TEST csv

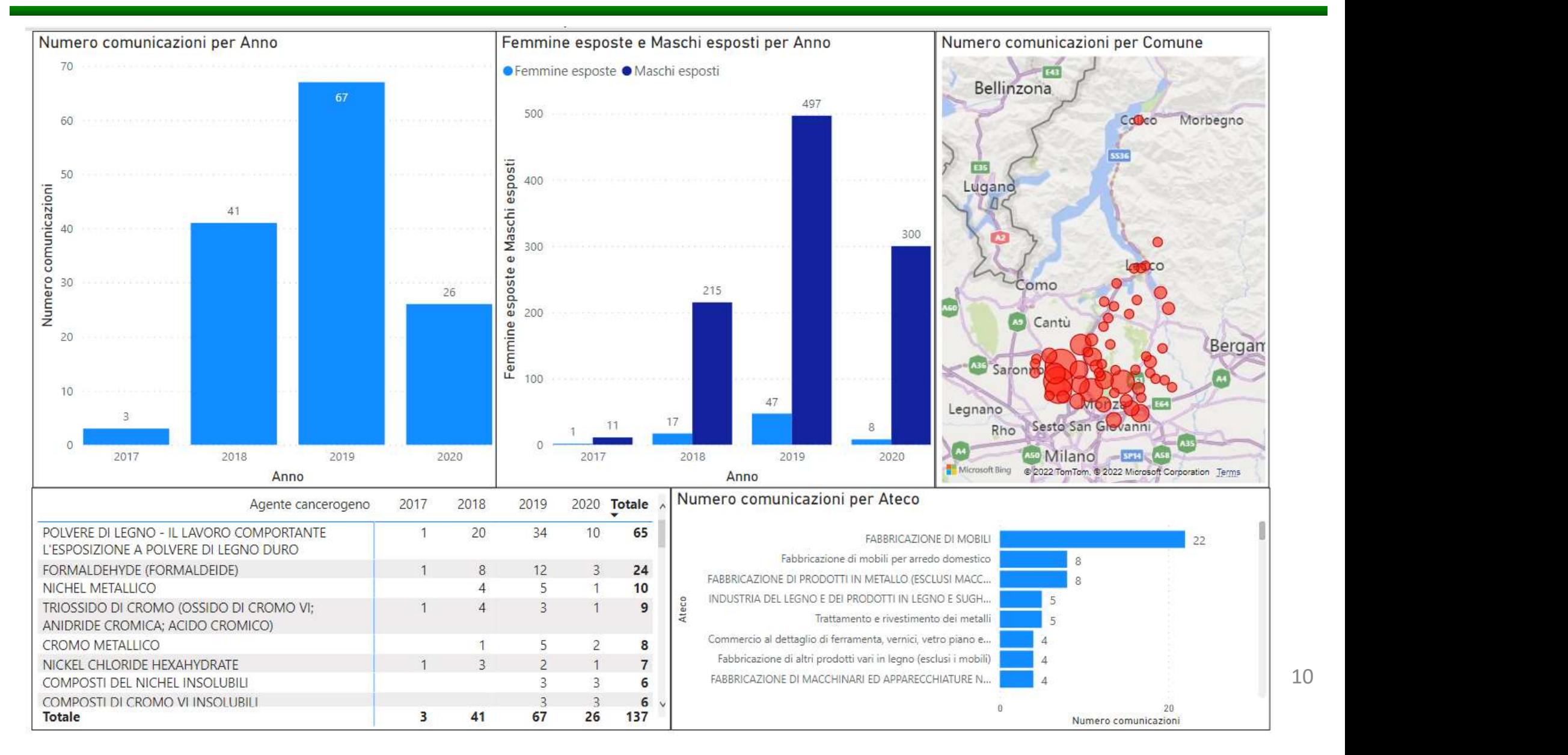

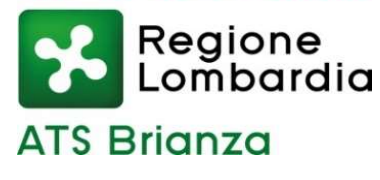

# Continua (cominicazioni)...

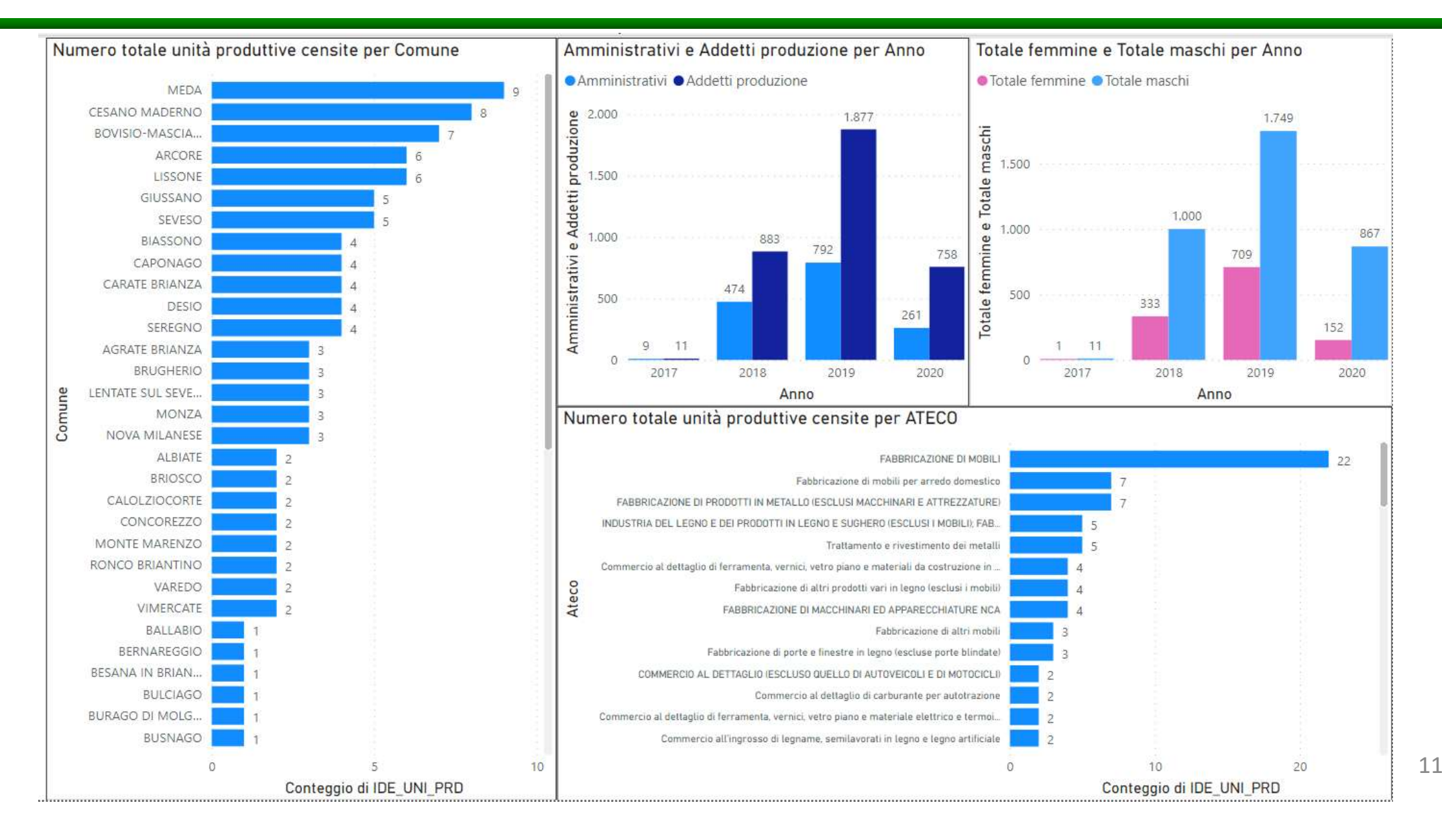

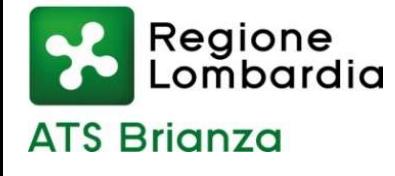

### Le esposizioni

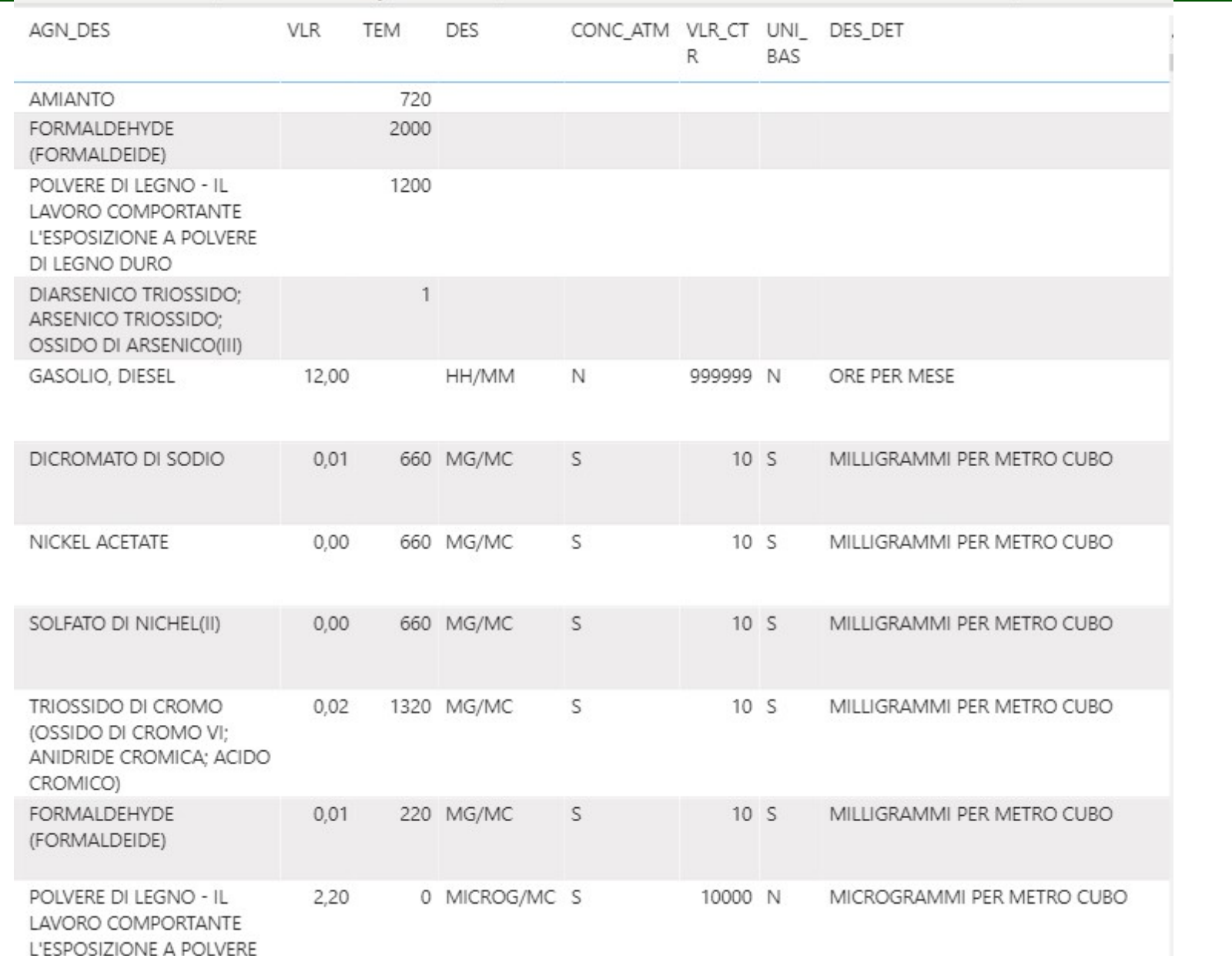

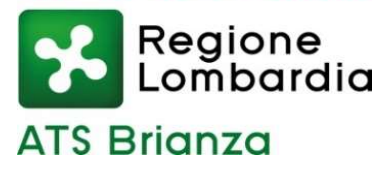

# Numero di esposizioni registrate

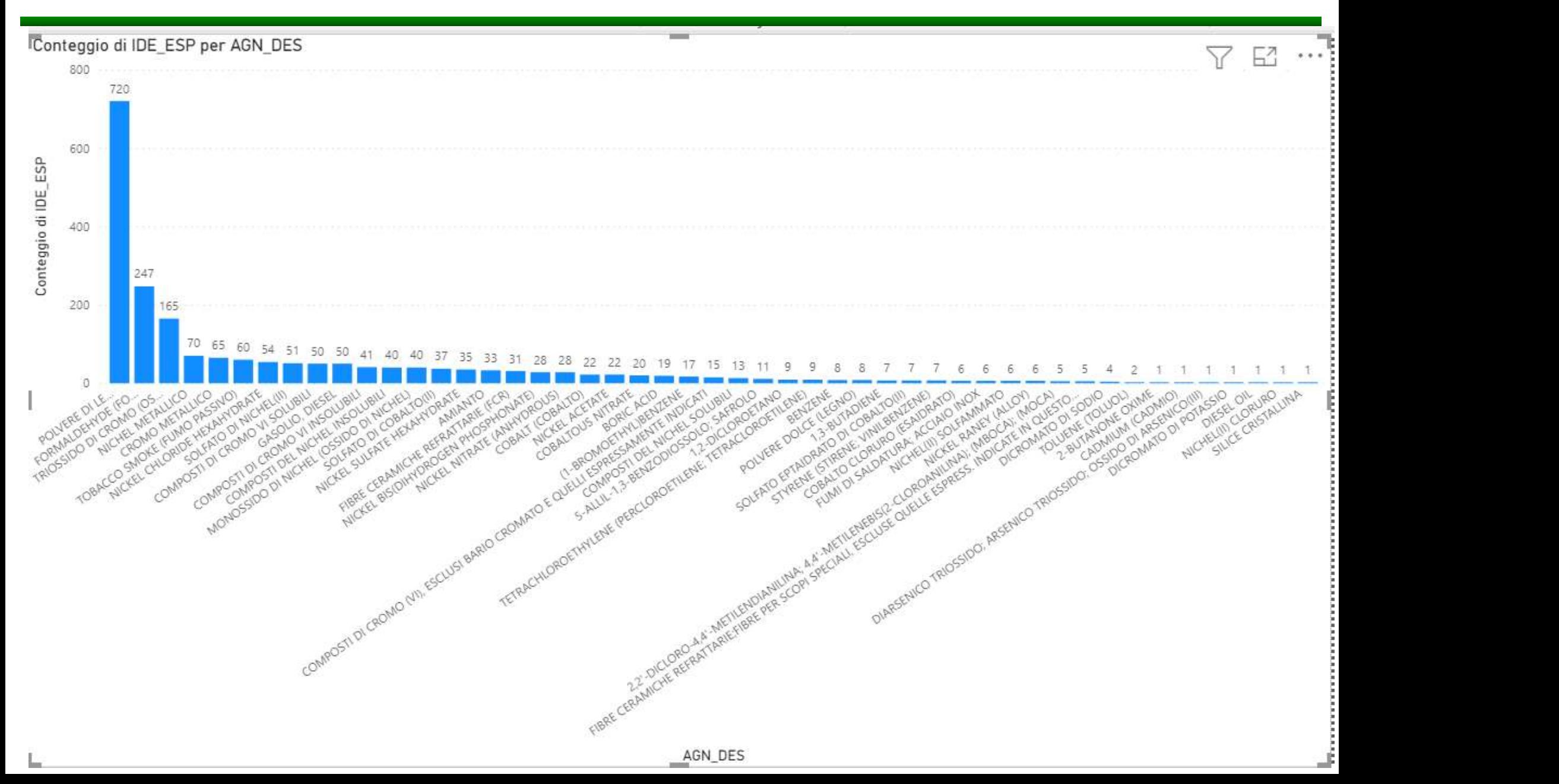

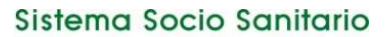

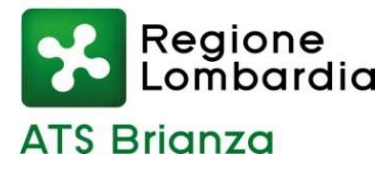

## Come si può vedere ...

... c'è del lavoro da fare ...

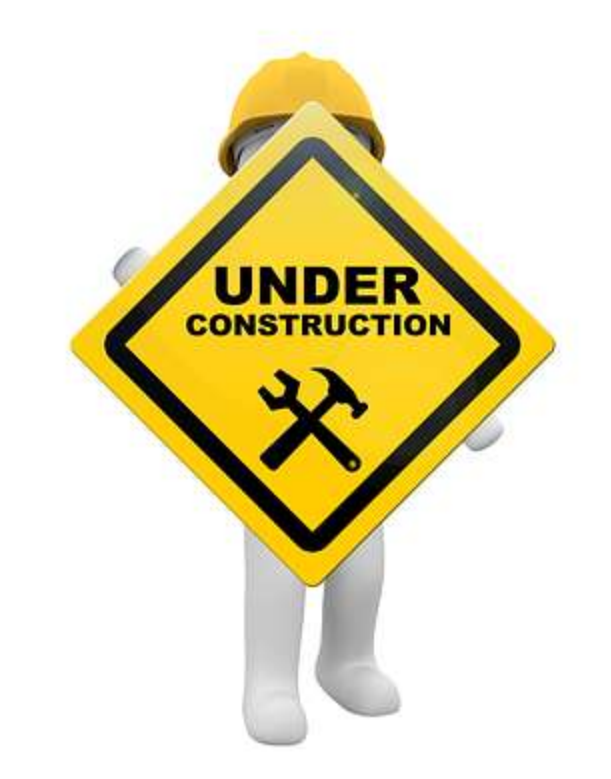

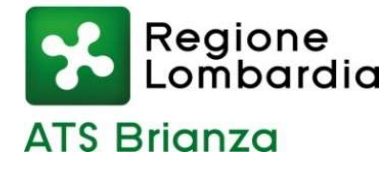

# Grazie dell'attenzione.

Roberto Agnesi roberto.agnesi@ats-brianza.it